Réf : EB31-405

# Excel 2016

### Maîtrise des fondamentaux

### **Objectif**

*Découvrez le tableur Excel, maîtrisez la saisie de données et de formules simples, mettez en forme et en page vos*  tableaux et graphiques. Vous serez capable de gérer des tableaux longs, en les filtrant, en les triant et vous *pourrez même synthétiser vos données à l'aide des tableaux croisés dynamiques.*

### **Public Niveau**

**Durée estimée pour le suivi des modules indispensables**

Tout utilisateur débutant ou ayant quelques notions de base et devant maitriser les commandes fondamentales d'Excel.

Aucune connaissance sur Excel n'est nécessaire. Il suffit d'être familiarisé avec le clavier et la souris.

09 heures 05

## Contenu pédagogique

### **Les modules indispensables**

### Excel 2016 – Niveau 1 : Connaissances indispensables

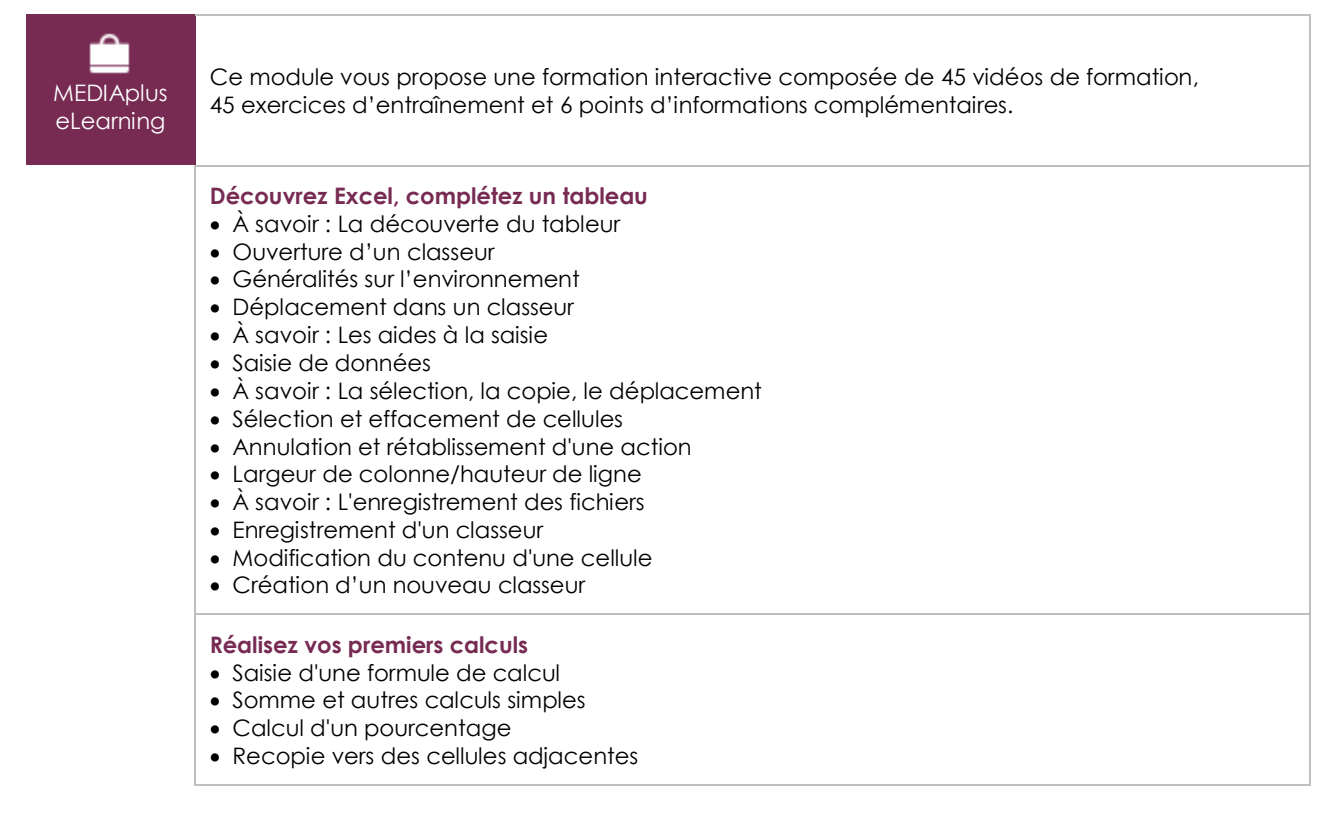

(en i

### **Présentez un minimum vos données**

- Formats numériques simples
- Application d'un thème
- À savoir : La mise en forme des caractères
- Mise en valeur des caractères
- Police et taille des caractères
- Alignement du contenu des cellules
- Couleur des cellules
- Bordure des cellules

#### **Imprimez, mettez en page vos classeurs**

- Mise en page
- Aperçu et impression
- Saut de page
- Zone d'impression
- À savoir : L'en-tête et le pied de page
- En-tête et Pied de page

#### **Devenez plus efficace**

- Utilisation de l'aide d'Excel
- Vérification orthographique
- Recherche, remplacement
- Zoom d'affichage
- Insertion/suppression de lignes, de colonnes et de cellules
- Déplacement de cellules
- Copie vers des cellules non adjacentes
- Copie rapide de la mise en forme d'une cellule
- Fusion de cellules
- Orientation du contenu des cellules
- Styles de cellules
- Tri de données

#### **Gérez les feuilles et l'affichage de vos données**

- Nom d'une feuille, couleur de l'onglet
- Insertion, suppression et arrière-plan de feuilles
- Déplacement, copie et masquage d'une feuille
- Colonne/ligne figée à l'écran, fractionnement de la fenêtre
- Titres de colonnes/lignes répétés à l'impression
- Masquage des éléments d'une feuille
- Groupement des données sous forme de plan

### Excel 2016 – Niveau 2 : Connaissances intermédiaires

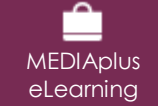

Ce module vous propose une formation interactive composée de 53 vidéos de formation, 53 exercices d'entraînement et 5 points d'informations complémentaires.

### **Évoluez vers des tableaux plus complexes**

- Affichage de plusieurs lignes dans une cellule
- Référence absolue dans une formule
- Copie de valeurs, copie avec liaison ou transposition
- À savoir : La saisie de fonctions de calcul
- Date système et format de date
- Condition simple
- Format personnalisé
- Appliquer une mise en forme conditionnelle
- Gestion des mises en forme conditionnelles
- Nom d'une plage de cellules
- Critère de validation
- Plage de cellules dans une fonction

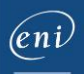

### **Présentez vos chiffres sur des graphiques**

- À savoir : Les graphiques
- Création et déplacement d'un graphique
- Gestion d'un graphique
- Sélection d'éléments d'un graphique
- Ajout et suppression d'éléments
- Mise en forme des éléments du graphique
- Modification des éléments texte du graphique
- Légende et zone de traçage
- Impression et mise en page d'un graphique

#### **Améliorez la présentation de vos graphiques**

- Modification des étiquettes de données
- Séries de données et axes d'un graphique
- Gestion des séries
- Les options des types de graphique
- Gestion des modèles de graphique
- Création de graphiques sparkline
- Gestion de graphiques sparkline

#### **Agrémentez vos tableaux**

- Création d'objets graphiques
- Sélection et suppression d'objets
- Copie et déplacement d'objets
- Dimensionnement d'un objet graphique
- Modification d'une zone de texte
- Modification d'un dessin
- Mise en forme des objets de dessin
- Insertion d'une image
- Gestion des images
- Rotation et alignement des objets
- Superposition et groupement des objets

### **Exploitez vos tableaux de liste de données**

- Calcul de sous-totaux
- Création et gestion d'un tableau
- Présentation et tri des données d'un tableau
- Calculs automatiques dans un tableau
- Filtrage automatique
- Filtres personnalisés
- Valeurs vides et doublons
- À savoir : La zone de critères
- Utilisation d'une zone de critères
- Filtre et copie de lignes par zone de critères
- Statistiques avec zone de critères
- À savoir : Le remplissage instantané

#### **Créez et utilisez les tableaux et graphiques croisés dynamiques**

- À savoir : Les tableaux et graphiques croisés dynamiques
- Création d'un tableau croisé dynamique
- Modification d'un tableau croisé dynamique
- Sélection, copie, déplacement et suppression dans un tableau croisé dynamique
- Disposition et mise en forme d'un tableau croisé dynamique
- Filtrer et rechercher dans un tableau croisé dynamique
- Graphique croisé dynamique

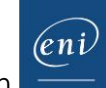

### **Les modules en complément**

### Excel 2016 – Le livre de référence

▥ numérique

Ce module vous propose la consultation d'un support de cours numérique.

### Excel 2016 – Niveau 3 : Connaissances avancées

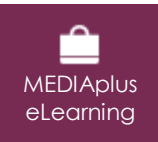

Ce module vous propose une formation interactive composée de 42 vidéos de formation, 42 exercices d'entraînement et 7 points d'informations complémentaires.

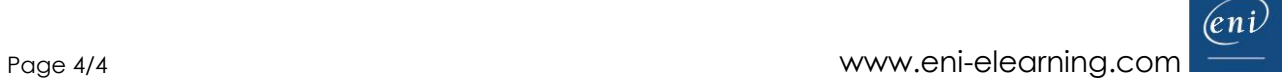